**Описание функциональных характеристик**

**Программное обеспечение микротомографа uCTom 130/005**

# Оглавление

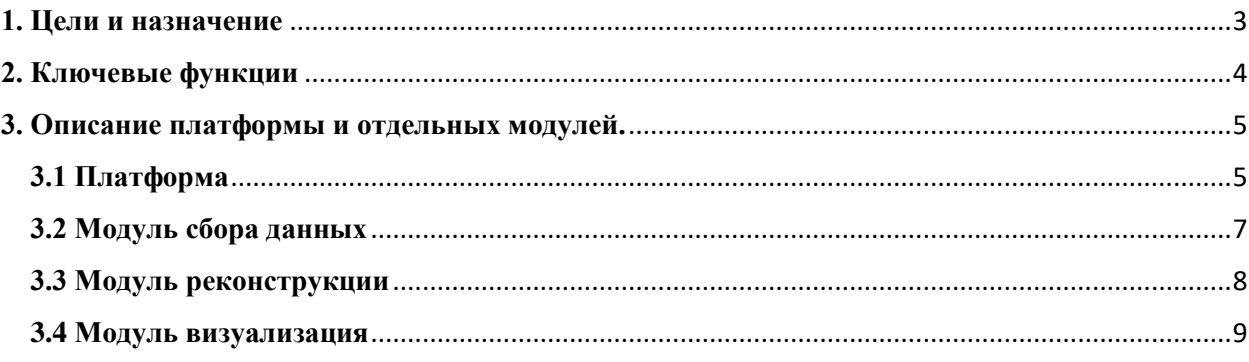

## <span id="page-2-0"></span>**1. Цели и назначение**

ПО предлагает набор инструментов и модулей для проведений компьютерной томографии керна горных пород. На этапе проектировки, калибровки и характеризации устройств томографа ПО предлагает интерактивные средства для автоматизации процесса сбора данных и оценки работы устройств. На этапе сканирования ПО реализовывает алгоритмы выхода устройств в рабочий режим, синхронизации их взаимодействия между собой и компьютером для высокой эффективности их использования в рамах задачи компьютерной томографии. Реконструкция производится с гибкой настройкой элементов пред и пост процессинга в результате чего на выходе генерируется объём с нужными параметрами, минимизацией артефактов и наложенными фильтрами. В завершении процесса ПО производит визуализацию и анализ цифровой модели образца на предмет требуемых характеристик.

Основной внимание при развитии ПО уделено автоматизации процессов сканирования и обработки результатов с помощью встроенной скриптовой системы. Клиент может под себя подстраивать систему и выполнять полную цепочку сканирование-реконструкция-анализ в автоматическом режиме. Наряду с модульностью, использование скриптов и широкого API системы для использования всего пользователем базового функционала ПО является главными приоритетами при построении архитектуры ПО.

# <span id="page-3-0"></span>**2. Ключевые функции**

Структурно, в ПО можно выделить базовую часть (платформу) и подключаемые модули, набор которых определяет сборку ПО и его функционал, который может покрывать либо всю томографическую цепочку, или только её части, а так же использовать требуемый набор фильтров, устройств, задание специфичной информации об объекте.

## <span id="page-4-0"></span>**3. Описание платформы и отдельных модулей.**

На рисунке 1 показано строение ПО - устройство платформы и взаимодействие внутренних и внешних элементов.

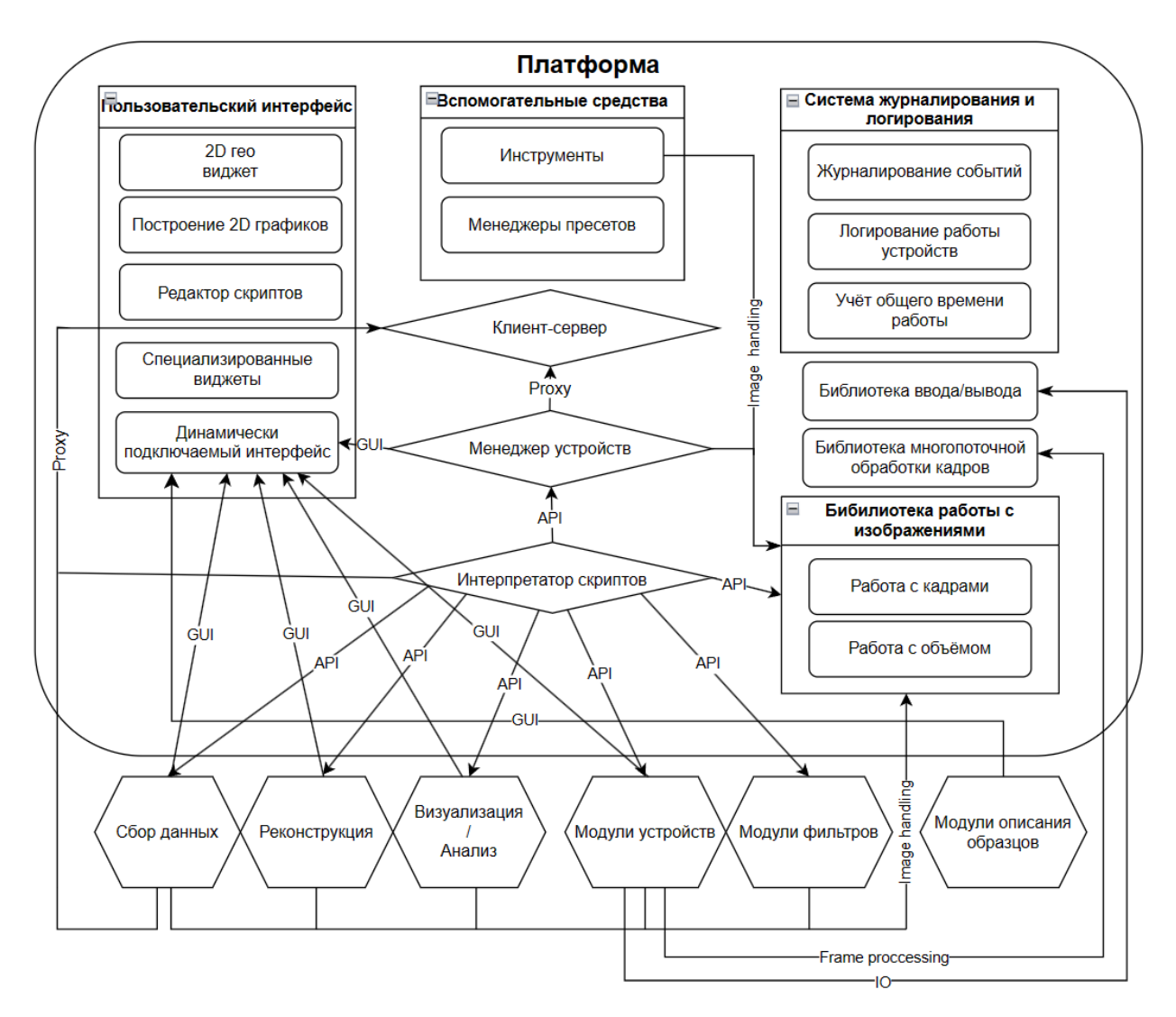

Рисунок 1 – Строение ПО

Платформа является центральным звеном и предоставляет модулям необходимые инструменты для их интеграции в ПО и позволяет использовать встроенные средства для стандартизации и упрощения реализации функционала. Например, модули фильтров могут использовать математическую библиотеку платформы, модули устройств детекторов библиотеку многопоточной обработки кадров, реализация любого взаимодействия с устройствами (Serial, USB, Ethernet) происходит через библиотеку ввода/вывода и т.д. Ниже описываются возможности платформы и главных модулей – Сбор данных, реконструкция, визуализация и анализ кернов.

# <span id="page-4-1"></span>**3.1 Платформа**

К встроенным базовым функциям ПО относятся:

- система журналирования событий со следующими данными:
	- o описание события;
	- o пользователь (считывается с текущей сессии ОС);
	- o дата и время;
- o детали события;
- система логирования работы устройств, для отладки их модулей;
- система учёта общего времени работы;
- двумерный гео виджет, осуществляющий интерактивную работу с изображениями, в возможности которого входят:
	- o функция удаления\приближения изображения;
	- o линейное и с использование гаммы изменение уровня чёрное\белое изображения, с показом гистограммы в отдельном окне;
	- o наличие инструмента «Линейка» позволяющий измерять размер заданного линейного участка в пикселях и мм;
	- o наличие инструмента «Прямоугольник» позволяющий измерять параметры выбранной области;
	- o наличие инструмента «МТФ» для автоматического расчёта разрешения системы по проекции образца с периодической структурой;
	- o сохранение выбранного региона интереса, с целью его повторного использования в дальнейшем;
	- o сохранение выбранного уровня чёрное\белое, с целью его повторного использования в дальнейшем;
	- o сохранение снимка или выбранного регион с наложенными на него инструментами и без;
	- o наличие вспомогательного инструмента «Ортоганаль», позволяющий указывать реперные точки с автоматическим вычислением требуемых параметров во время при геометрической калибровки;
- библиотека работы с изображениями, со следующими функциями:
	- o 2D:
- изменение начала-конца следования пикселей в обоих ориентациях;
- получение изображения с требуемым уровнем чёрного\белого, с возможностью задания нелинейного перехода через значение гаммы;
- поддержка любых типов значений пикселей;
- поддержка формата tif;
- фильтрация с помощью цепочки двумерных фильтров;
- o 3D:
	- загрузка объёма с биннингом 1, 2, 4;
	- получение отдельного детализированного среза, при загрузке с биннингом больше 1;
	- поддержка форматов mha, tif;
	- фильтрация с помощью цепочки трёхмерных фильтров;
- встроенный интерпретатор языка Python, для написания алгоритмов работы с устройствами, запуска процессов обработки полученных с них данных и дальнейшим анализом, фильтрацией и сохранением результатов;
- библиотека многопоточной обработки кадров матричного детектора, со следующими функциями:
	- o работа с любыми типами значений пикселей;
	- o задание количества потоков для обработки кадра;
	- o выбор режима обработки синхронный, асинхронный;
	- o поддержка работы без полного копирования кадра для обработки при асинхронном режиме;
	- o выбор алгоритма получения окончательного результата из выборки медиана, усреднение, медиана с исключением значений, выпадающих за пределы доверительного интервала в 2δ;
- o выбор ортогонального угла поворота кадра;
- o изменение начала-конца следования пикселей в обоих ориентациях;
- o задание региона интереса кадра программным способом;
- o создание цепочки фильтров для обработки кадра перед сохранением;
- o определение и запись дрейфа источника для каждого кадра, при наличии данных о дрейфе;
- o поддержка форматов tif и mhd;
- библиотека ввода/вывода, позволяющая модулям устройств «на лету» переключаться между протоколами и интерфейсами Ethernet, RS-232/485, USB;
- работа с диспетчером устройств, с помощью которого производится определение подключенного оборудования. При нажатии кнопки «Обновить устройства» выполняются запросы поиска во всех подключенных модулях устройств. Найденные устройства добавляются в виджет, содержащий список подключенного оборудования. В случае наличия в модуле устройства специализированного виджета для его управления и контроля, он динамически добавляется на панель устройств. Обнаруженное устройство становится доступным в Python скриптах системы через соответствующие интерфейсы;
- библиотека ввода/вывода, позволяющая модулям устройств «на лету» переключаться между протоколами и интерфейсами Ethernet, RS-232/485, USB;
- работа с диспетчером устройств, с помощью которого производится определение подключенного оборудования. При нажатии кнопки «Обновить устройства» выполняются запросы поиска во всех подключенных модулях устройств. Найденные устройства добавляются в виджет, содержащий список подключенного оборудования. В случае наличия в модуле устройства специализированного виджета для его управления и контроля, он динамически добавляется на панель устройств. Обнаруженное устройство становится доступным в Python скриптах системы через соответствующие интерфейсы;

#### <span id="page-6-0"></span>**3.2 Модуль сбора данных**

Модуль «Сбор данных» предназначен для выполнений следующих функций:

- установка настроек сканирования;
- отображение информации, получаемой с устройств, статуса и хода сканирования;
- вывод панели быстрого запуска скриптов;

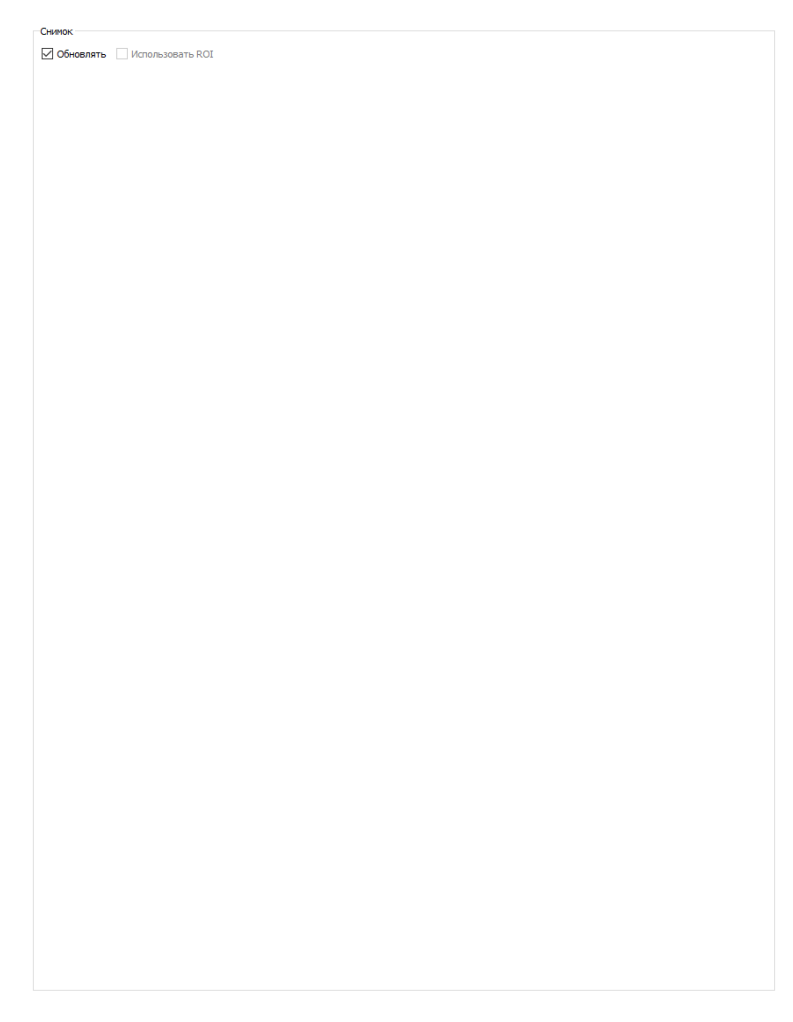

Рисунок 2 – Пример работы модуля сбора данных

## <span id="page-7-0"></span>**3.3 Модуль реконструкции**

Модуль «Реконструкция» предназначен для выполнений следующих функций:

- отображение входных данных;
- установка настроек пред- и пост-обработки;
- установка настроек реконструкции;
- реконструкция тестового среза;
- реконструкция серии тестовых срезов для перебора параметров и настроек пред- и постобработки;
- отображение тестового среза;
- реконструкция объёма;
- реконструкция полного объёма образца, отсканированного по частям;

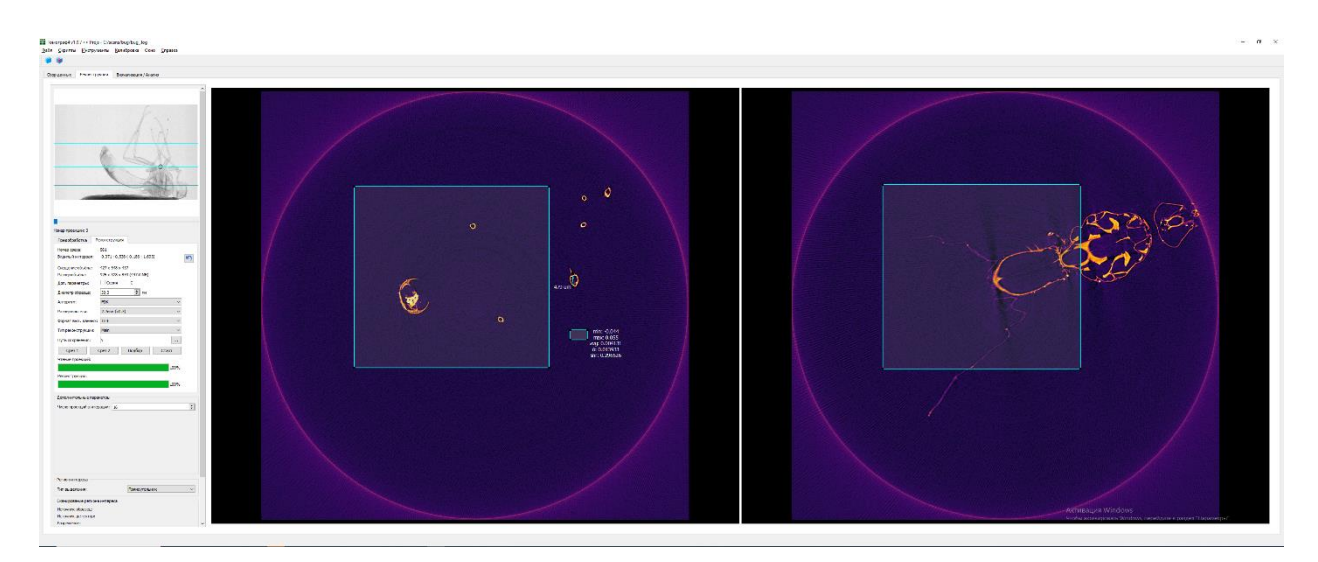

Рисунок 3 – Пример работы модуля реконструкции

### <span id="page-8-0"></span>**3.4 Модуль визуализация**

Модуль «Визуализация» предназначен для выполнений следующих функций:

- отображение результатов реконструкции в трёх сечениях;
- выбор положения сечений классический и адаптированный под продольные объекты;
- применение к объёмам загруженных в ПО фильтров;
- визуализация образца в 3D

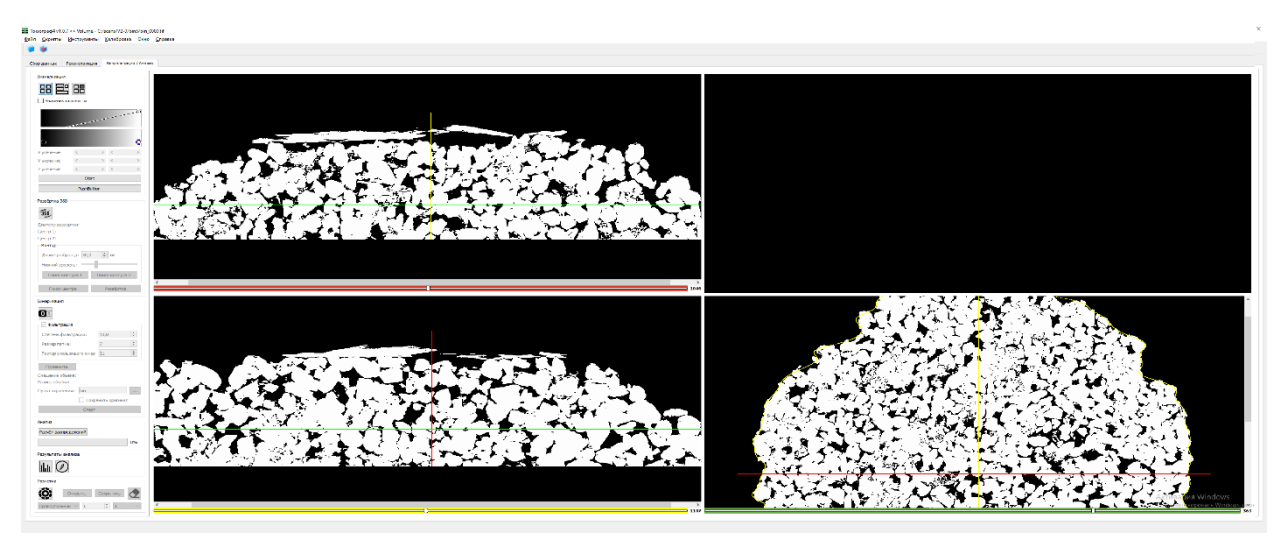

Рисунок 4 – Пример работы модуля визуализации

#### **3.5 Модуль анализа кернов**

Модуль «Анализ кернов» предназначен для выполнений следующих функций:

- бинаризация объёма выделение интересующего компонента образца;
- развертка 360° получение радиального среза с заданные радиусом;
- расчёт пористости образца по заданному региону или всему керну;
- расчёт распределений пор по размерам и ориентации;

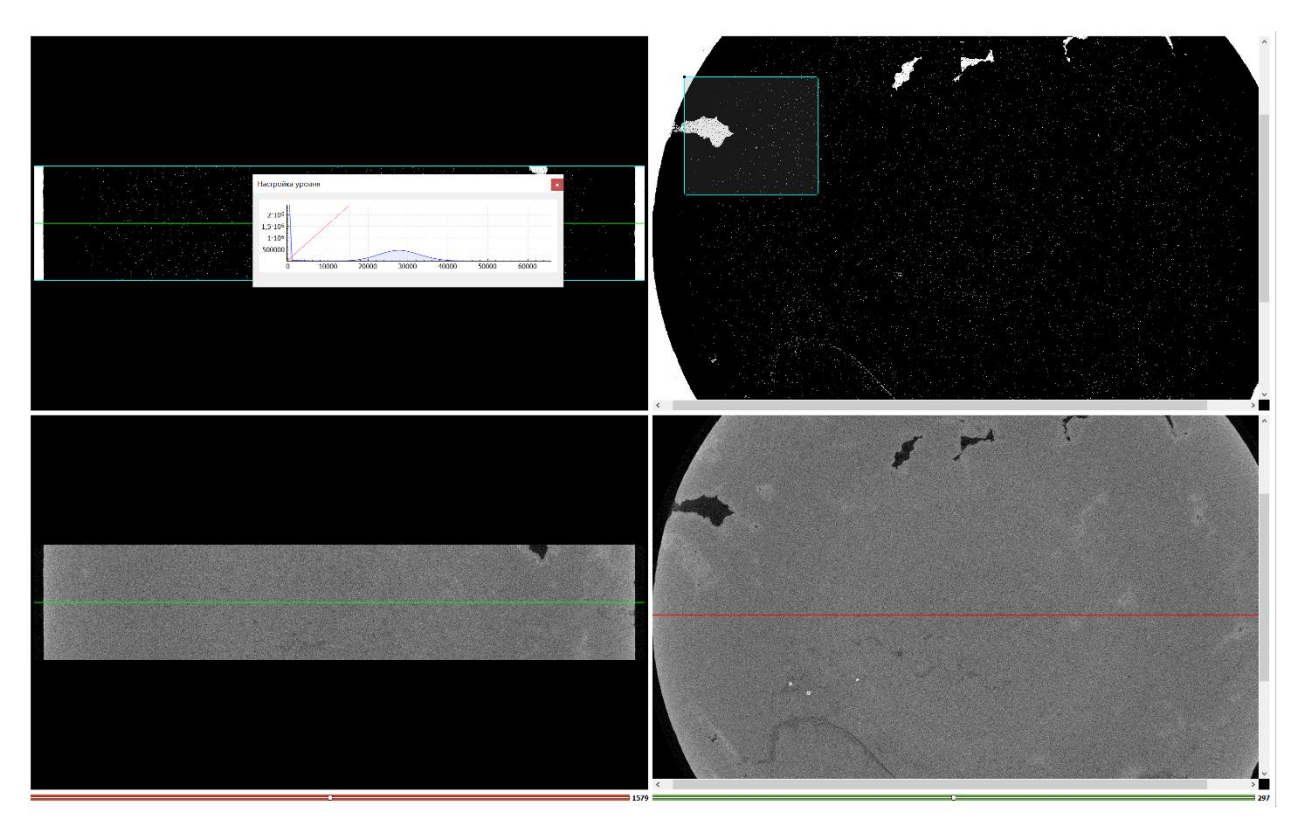

Рисунок 4 – Пример работы модуля анализа кернов